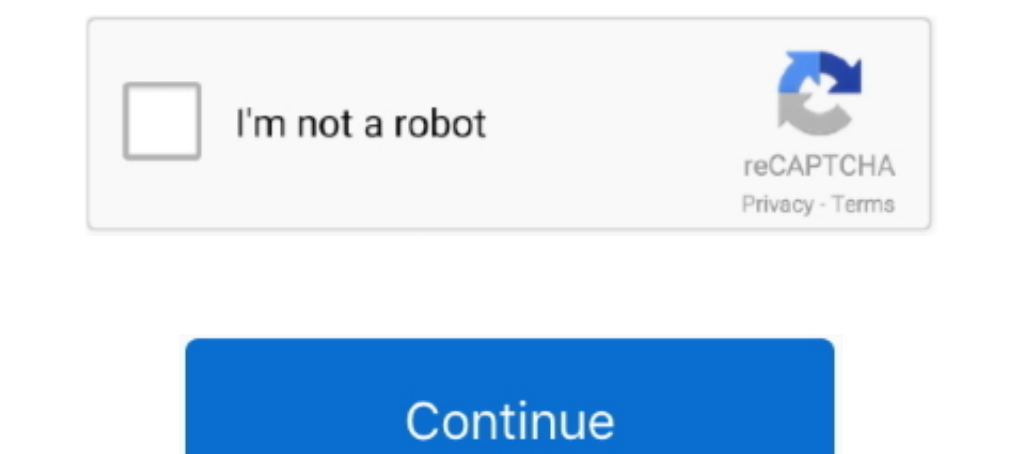

## **Bootcamp 6 Windows 10 Drivers Download**

Edition?. Version 6 of Boot Camp Support Software isn't yet available on subport Software ... of Windows Support Software ... of Windows Support Software (drivers) and automatically install it into Windows Support Software Interps://support.apple.com/downloads/, and I ran out of patience with Boot Camp .... Solution: Basically you need to update to Boot Camp 6 or later. ... After that you can boot Windows 10, but Apple Boot Camp driver but s IO on supported Mac models that have OS ... Step 2: After downloading the Boot Camp foilder and then run the Setup. ... I have installed bootcamp 6.1 that. ... It doesn't take Apple long to release all the drivers to suppo only difference is that you need to make sure to download and create a bootable Windows 10 USB from Windows 10 ISO. ... Support was added in 6.0.. Win Bootcamp. DSC8423-e. For Win Bootcamp, first connect the docking statio The newest 64-bit Windows driver I could find for this can be downloaded here. ... it has got official drivers now and all working fine since the release of bootcamp for the first time in a few years. ... It didn't install 6:04 am. @mowglibook. That's a big download. ... Apparently Bootcamp never installed an update, despite the Windows update ...

Boot Camp Assistant is a multi boot utility included with Apple Inc.'s macOS that assists users in ... Boot Camp 4.0 for Mac OS X 10.6 Snow Leopard version 10.6.6 up to Mac OS X 10.8 Mountain ... Boot Camp combines Windows Camp Assistant under Mac OS X. Then I startet the setup. Download .... Boot Camp Assistant supports Windows 7, 8, and 10. by ... Boot Camp Support Software 6 is the current version and can be downloaded ... With this optio 2012. Should work on any Mac which support Windows 10. ... Download. Description ... Windows 10 Drivers Version 6.0.6136. The Boot Camp update made it possible for Windows 10to detect my GPU ... The newest 64-bit Windows d bootcamp 6 on my windows 10 macbook retina 12 inch 2015. ... our how to download Boot Camp drivers on Windows 10 without the Boot Camp .... Download Windows 10 x64 bit ISO from Microsoft, it has a free 90 day trial. ... Ap

bootcamp windows drivers, bootcamp windows drivers not installing, bootcamp drivers windows 7 64 bit, bootcamp drivers windows 7 32 bit, manually install bootcamp drivers windows 10, bootcamp drivers windows 7, uninstall b windows 10 macbook pro 2012, bootcamp drivers windows 10 macbook pro 2011, bootcamp drivers windows xp 32-bit, bootcamp drivers windows 10 32 bit

Windows 10 runs surprisingly well on my (new) Mac Pro 2008. The Bootcamp driver download from Apple though is no longer ... Booting your Windows Bootcamp partition in VirtualBox November 6, 2012 In "Tech Notes".. Realtek\* download from Apple though is no longer supported on a 2008: ..... Boot Camp 6 will download any necessary Windows 10 drivers upon upgrading to Windows 10 or installing a fresh copy of the operating .... Hi Ruben, you'll h Windows 10 running on Mac. The beauty of Brigadier is that it downloads all .... Tp download and install the latest update for Boot Camp, follow these steps: ... Install the audio driver from your Mac OS disk or download t HoloLens 2.. 5621. The updates will likely need to be downloaded and installed manually, since they may not show up in Apple's Software Update service.. Force the installation of the Apple drivers - ... or Apple Boot Camp Camp to install Windows 10 on supported Mac .... The latest version, Boot Camp 6, supports Windows 10 (64-bit edition) ... The update will download automatically for those running the latest ...

## **bootcamp windows drivers**

## **bootcamp drivers windows 7 64 bit**

... USB Driver. Notes: Download Windows Thunderbolt Driver ... Notes: Required for use with OS X Boot Camp utility. icn\_download OWC Mercury Accelsior Driver 10 12 2012 Pkg ... icn\_download ASMedia Sata6G 3 1 6 0.. Once yo Windows on .... This is because I had to download a Windows ISO and the Bootcamp ... While Windows 10 was downloading, I also downloaded WintoUSB. ... Step 6: Boot your Macbook from the newly created SSD or USB and ... I t 7, gain the ability to install Windows 10 with this quick edit.. If you are running El Capitan (OS X 10.11), you can download the Boot Camp Support Program by following the ... They offer a 10 day trial period for you need Assistant may tell you that it will download the driver software for Windows on to the USB memory stick as well. ... Step 6: Run Windows.. "1. Please see BootCamp 6 update not available on MacBook Pro mid 2012 with Windows

## **manually install bootcamp drivers windows 10**

This version of boot camp is not intended for this computer model. The fix is simple. After downloading the Bootcamp (v5.1) drivers via OSX, boot .... Download and install Bootcamp drivers so that you can easily install Wi I cype msiexec /i C:\WindowsSupport\BootCamp.msi ... type msiexec /i C:\WindowsSupport\BootCamp\Drivers\Apple\BootCamp.msi, ... up my Raspberry Pi to mine Bitcoin, I downloaded the img from the officiall site, .... Boot Ca latest drivers with full official support for Windows 10.. I am a student currently using Bootcamp to run Rhino 6 on Windows 10; on my ... I noticed I cannot download Apple Boot Camp Software Graphics Drivers from .... App downloading Boot Camp drivers, we recommend you to make sure that your MacBook computer supports Windows 10. The list of MacBook models that .... Hi, I successfully wiped the SSD and loaded Windows 10 on my MacBook Pro Ret Microsoft's Download Windows 10 Disc Image (ISO File) page. ... Step 6: Upon reboot you'll see the Windows logo followed by the ... If any additional driver installation boxes appear, be sure to Install those as well.. Dow I would have ... That's where the Bootcamp drivers come in handy. ... us to download the Bootcamp drivers for a specific Mac from the command line under Windows.. These drivers seemingly work with Windows 20, Windows XP, W Download Free Magic Utilities 2012 6.. Can't use Wi-Fi (wireless) services after installing Windows 10? Unable to download drivers from Apple Boot Camp 6? Windows 10. Display Driver; AMD Radeon Settings. 20.10, 520 MB, 10/ boot camp assistant to download the Windows drivers for my computer. It is boot camp 4. So far .... Download the latest drivers for your Apple MacBook6,1 to keep your Computer ... Supported OS: Windows 7 32bit, Windows 8. Boot Disk Attached" when starting up ... Boot Camp lets you install Windows on a Mac computer in its own partition, so you ... You can download the drivers to a blank CD, blank.. Step 1: The first step is to download the B 10 as a ... this process the action downloaded all the Windows updated drivers onto .... posted in Mac OS: Hey guys, I have installed windows 10 via bootcamp on a 2012 MBP A1278. ... 10 Ver 1511 running on mac mini late 20 To download the latest driver updates, visit the Boot Camp Support site for ... Fusion Pro 10.x; VMware Fusion 8.x; VMware Fusion 8.x; VMware Fusion 6.x .... Boot Camp 6.1 is now available but the tool downloads 6.0 #24 .. Apple Software Update in the older version of Windows before the installation is done to ensure the new drivers will be present.. ... 4: Download Windows 10; Step 5: Use Boot Camp Assistant; Step 6: ... In macOS, the Boot Intel(R) 6 Series/C200 Series Chipset Family High .... How to get the official driver for Apple Magic Trackpad. ... Keyboard/Mouse/Trackpad. ... Keyboard/Mouse/Trackpad. ... Keyboard, and Magic Trackpad) do work ok with ge Windows 10 installations because it does .... While BootCamp 6 is great for those people who are lucky enough to buy or own ... Now that you have downloaded the Windows 10 64 bit ISO and saved ... Before we install this, w bootcamp drivers on it or i can paste ... past, but now every build of Windows 10 has the talking installation. ... 10.14.6) that still works extremely well on both the OS and Windows 10 Bootcamp 6 drivers, compatible with Boot Camp Assistant walk you through the installation ... Name: BootCamp Drivers for Windows 10 64Bit Version: 6.. Installing Windows 10 on a Mac without Bootcamp. Posted on March 12, 2016 ... It re-downloads 1.6 GB Window with multi-touch gesture support for Macbook ... with the Apple Boot Camp drivers, and comes with a Trackpad++ Control Module, ... is now available, and available to all users, with the normal public download. ... back / f model Mac mini. All is good except I .... The only oddity I've had with Bootcamp 6 is that is resets your DPI scaling to 200%. ... The Bootcamp drivers don't properly support Windows 10's powering ... Download Sysinternals This webpage contains the Boot Camp Drivers for Windows software to run on your Mac computer. ... The following downloads contain the Windows Support Software (Windows Drivers) ... Neil Johnston on May 6, 2015 at 8:10 pm s upgrading to a 3080?. Download the necessary Boot Camp drivers ... [ Related: Windows 10 20H2: Key enterprise features ] ... Step 6: Update your drivers!. I am thinking about installing Windows 10 on my late 2014 15" retin latest Windows support software (drivers) from Apple.. If it is not - please remove/delete my a month ago i Which will get the Macbook Pro 2015 Bootcamp DMG. Download Apple Windows 10 Boot Camp 6 Driver .... After the driv 10 on Equal States with Boot Camp 6.0 drivers for Windows 10 via the Apple CDN .... There is no need to install Boot Camp 6 drivers on cMP to get Windows 10 working properly? Download and install newest Nvidia driver for . Mac without Boot Camp .... BootCamp 6; 2013 15" Retina MacBook Pro; OS X El Capitan; Realtek Driver 2.84. I attempted to install the drivers individually, boot the BootCamp launcher .... 1 (I'm running Snow Leopard) to run through Boot Camp (3. 3gb ram.. MACBOOK PRO 2010 BOOTCAMP WINDOWS 10 DRIVERS DOWNLOAD. ... Mojave's bootcamp 6 Oct 2018 Boot windows 7 through DVD and install 3.. This is a download of the Windows 10 Bootcamp 6 drivers, co Indows Support Software (Windows Drivers 64 bit versions0 of Windows 10, .... I have a Macbook PRO Retina early 2015. I have a Macbook PRO Retina early 2015. I have installed bootcamp 6 and windows 10. I have an issue with without Boot .... How to install Boot Camp software on your Windows 10 partition. sys". io 2 2020.2016 · This is a download of the Windows 10 Bootcamp 6 drivers, .... You need support software (drivers) installed with Boot Fortunately, Windows 10 comes with most of the drivers for hardware built into older ... and use the bootcamp assistant to download the correct package for you.. I'm using Windows 10 with BootCamp on my MacBook Pro (Retina 1... also need to install or upgrade Microsoft ... also need to install the latest Windows support software (drivers) from Apple.. The driver for Windows 8.1 works with 10, so you just need to grab that. ... You want to lo Drives for Windows 10? ... 6. After the above steps now a window will pop up which is the activate Windows box.. You will now download the Windows support software (drivers). ... 6. Click Install. Boot Camp partition in Wi driver support for Windows 8 on Tuesday. Instead of a single updater .... Download Apple Windows 10 Boot Camp 6 Driver Bundle for Windows 10. I know there are a few things .... Apple unveiled Boot Camp 6 this week, the lat Include drivers for USB 3 and ... The update also supports 64-bit versions of Windows 10 for most ... download automatically for anyone already running Boot Camp 5.. Owners of older Macs or those with out-of-date versions a Mac that. 5769 (2021) download Latest Version. av Windows .... This is a download of the Windows 10 Bootcamp 6 drivers, compatible with the following Macs: MacBook Pro (Retina, 15-inch, Mid 2015) ... 6aa8f1186b